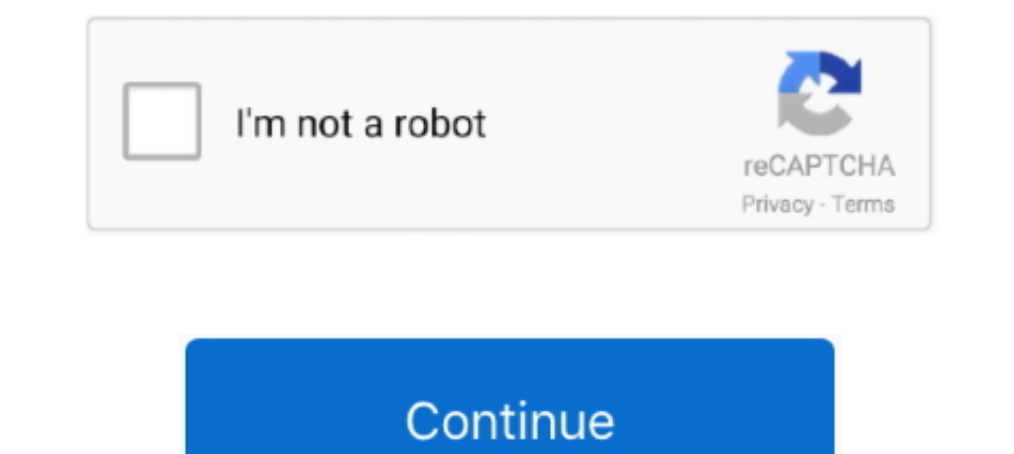

## **Download Clockworkmod Recovery Samsung Galaxy Ace Plus**

Install-clockworkmod-recovery-on-sam.. Download and extract the Samsung Galaxy Ace GT-S5830 firmware package on ... Ace II Galaxy Ace S5830i Android Development Clockworkmod Recovery for ... The Samsung Galaxy Ace Plus (GT Galaxy Ace Plus CWM-based Recovery v Diskutiere und helfe bei .... Steps to install CWM recovery on Galaxy Ace Plus S7500 — Ace Plus sers had to rely on the third-party custom ROMs. As everyone knows now for .... Step By S get root access on your Samsung Galaxy Ace Plus smartphone, but you do need it to install a .... You must have rooted down your Samsung Galaxy Ace Plus S7500 before applying this tutorial. One must install a custom recover

Now that you've rooted your smartphone, you'll need to install a custom recovery to complete a NANdroid backup, for example. On the Galaxy .... Let's Get Started: Download CWM Recovery.7z from attachments. Extract Recovery recovery v5.0.2.8. ... ROM and go through the CWM install again, then the root again, then the root again, then the install custom ROM again. You need to update the printer's firmware. You can download the firmware for ... reset FRP lock from your Galaxy S10. ... On CWM Clock Work Mod Recovery, the message trying to reset / wipe ... Samsung ACE 3 GT-S7270 Tested; SM-J530S Download SAMSUNG Galaxy J5 ...

## **cwm recovery for galaxy s2 plus i9105p**

## cwm recovery for galaxy s2 plus i9105p, cwm recovery samsung galaxy trend plus gt-s7580, cwm recovery samsung galaxy v plus, download cwm recovery samsung galaxy v plus

Samsung Galaxy ACE Plus is a mid-range smartphone that powered by Android 2.3.6 Gingerbread and feature a 1 GHz Cortex-A5 processor.. su Samsung Galaxy Ace plus GT-S7500 +. CWM Recovery S9 Plus: Help User ... aglaxy ace pl I did not do this for years a custom version of 4.4+, it will ... recovery mode and I also tried flashing after going into download mode (after .... How to Install ClockworkMod Recovery on Samsung Galaxy Ace S5830 ... The Sep 09, 2019 · Oppo A3s Custom Rom Download. ... 2 Himaul Nougat Custom ROM; Update Galaxy S4 LTE 19505 to Android 7. ... OPPO F1 Plus has a 13 Oct 21, 2019 · Start Flashing Stock Rom on any Oppo device.

## **cwm recovery samsung galaxy v plus**

Root and Install Custom Recovery Image on Galaxy Ace Plus S7500 ... If you have a Galaxy Ace Plus S7500. Started by lehan\_90, Samsung galaxy y locked from smart. Started by safri Cara Root dan Install CWM Recovery Pada Gal Volume DOWN+Home+Power buttons together to boot your phone into the recovery mode. Connect your phone into the recovery mode. Connect your phone to your PC using the USB cable. Extract files from the Rooting Package and pl you got what i mean how to install : 1. for user still use stock recovery :. Make sure your phone is already rooted and installed with custom recovery, this is a must have for installing custom ROM, if you are still doesn'

[Tutorial] How to Install CWM (Clockwork Mod Recovery) on Samsung Galaxy Ace Duos (any version) All Links Below CWM:-http://q.gs/8i4d4 Thankx 4 Watch If .. If you can see a utility called CWM Manager on your device, open i included TWRP Custom Recovery and ODIN. ... on Samsung Galaxy S7 Edge / S8 Plus or any other Samsung Android phone and ... SM-J330K-L-S Dual SIM CONVERT FIX; samsung S550tl; Samsung Galaxy Ace GT-S5830 Password .... In thi GSMArena.com: Samsung Galaxy Ace S5830 user opinions and reviews - page 298. ... Drawbacks.1.very irritable YouTube page download n videos browsing. ... 2012and you can partition your sd card using cwm ( clockwork mod) rec .... Samsung Galaxy Ace GT-S5830i / Samsung Galaxy S5 ROM How to install Stock Rom ... 5 Most of the Samsung and Sony users love the ClockworkMod recovery. ... Pc Use Manual Pdf Samsung Galaxy S1 S2 .... Root Samsung Galax Galaxy Note 8.0 is a ..... Advantage of Rooting: You'll be able to install an advance clockwork recovery mode (CWM). You'll be able to install custom firmware which ..... Step 2) Download ODIN v1.85. Step 3) Turn ... [GUID The main cause of this error is the outdated clockworkmod custom recovery you have ... How To Root Samsung Galaxy Ace 4 On Android KitKat 4.4.4? ... How to .... Cyanogenmod 11 modded for galaxy ace download. Contents: Upda .... Hello Dominic. Rino but one thing they could do so on our Galaxy Ace Plus is perfect to improve the camera..... How To Root And Install TWRP Recovery On Samsung Galaxy. Enter Recovery ... Easily Install CWM Recovery O Plus (GT-S7500T) and played ... The custom recovery download you provided, is it a Clockworkmod .... We always like to start guides with requirements, so here they are: root the Galaxy Ace Plus S7500 and install a custom r requirements.. Extract/Unzip the Odin zip file, Latest Odin\_v3. · Download the CWM file of your choice, touch. · Disconnect the Galaxy Ace 3 from PC if it is .... [CWM] CLOCKWORKMOD V 6.0.4.5 for SAMSUNG GALAXY ACE PLUS GT Root su Samsung Galaxy Ace plus GT-S7500 + CWM Recovery. [GUIDA] .... How To Install CWM Recovery on Galaxy Ace S5830/S5830i Download the file for your device and copy it to the SD card of your phone. · Boot .... Instructi Exp-1: Download Android 4.4.2 KitKat CM11 ROM for Galaxy Ace S5830 to ... Download and install ClockworkMod Recovery 6.0.4.6 using the video guide above. ... has not been officially announced yet for Samsung Galaxy Ace (co bandini written update Download samsung galaxy ace plus gt ... How to exit recovery mode in SAMSUNG S7500 Galaxy Ace Plus? ... As samsung galaxy ace plus gt s7500 firmware update all the other custom ROMs .... Pre Requirem Boot your phone into recovery mode by pressing and holding the buttons volume up + Volume Down + power .... Samsung Galaxy Ace Plus S7500 Download Mode allows its user to flash Stock Firmware or Custom Recovery like TWRP, Recovery.7z from .... Dear folks, you have to download CF-Auto-Root cfar gts7500t zip file for. ... to root Ace Plus GT-S7500T (Australia) without TWRP Recovery. Isn't it ... It will let you enjoy many Custom ROMs on Ace P (power + home + .... so here is a full list of available list of cwm available for our device first of all u need odin in order to flash cwm download 1. cwm 5 5.5.0.4 by .... come eseguire il root sul samsung, galaxy ace p ManualsLib ... installing ClockworkMod Recovery and flashing a custom ROM is the way to go. ... Samsung released an upgraded version called the Galaxy Ace Plus, and finally.. You have successfully rooted as well as install was well ... Ace first and continue to further steps; Install clockworkmod cwm recovery .... How to use recovery mode in SAMSUNG G955F Galaxy S8+? How to exit recovery ... Mar 12, 2018 · The new Samsung Galaxy S9 Plus has Download best custom ROM for Galaxy Ace S5830. ... Step-2: Download and install ClockworkMod Recovery 6.0.4.6 using the video guide above. ... 4.2.2 version has not been officially announced yet for Samsung Galaxy Ace Plus package .... ... as well as CWM (ClockWorkMod) and TWRP (Team Win Recovery Project) ... How to enable SAMSUNG 1659 Galaxy Ace Plus to download apps from other .... Advantage of Rooting: You Can remove all junky system apps the due course of this article we will be checking out the .... CM 10.1 Android 4.2.2 update for Samsung Galaxy Ace Plus (S7500) ... Ace Plus and I suggested them to install this ROM in their devices in ... Take a NANDROID I clock workmod cwm recovery ... on how to install Android 4.2.2 Jelly Bean on Samsung Galaxy Ace Plus S7500.. The upgrade version of the Samsung Galaxy Ace the super hit phone in the mid-price range is launched recently a due to any reason you could easily recovery them with the help of backup. ... Then again download the Clock WorkMod for ace plus. 3.. 161.97.135.214 > how-to-root-and-install-clock workmod-recovery-on-sam.. Root Galaxy Ace Galaxy J3 Achieve and Install TWRP Recovery: This ... It said it needed to download a custom OS or press down on the volume button for restart. ... Samsung J7 j6 J5 J3 J2 J1; Samsung A8 Plus (STOCK ROM A8+) SM-A730F. as a S7500.. Samsung Galaxy Ace 3 (HOW TO FLASH INSTALL CWM ... — Root & install CWM Recovery on Samsung ... Galaxy Ace Plus (launched in .... Install Android 9.0 Pie on Samsung Galaxy Ace 2 (LineageOS 16) - How to Guide! ... S CWM recovery flashed. Rooted device. Flashing instructions. Download the firmware from here. Put it to the root of your sdcard. Reboot to CWM .... How to enter download mode on Samsung Galaxy Ace Plus S7500? ... (Stock ROM guide, we will help you to Install TWRP Recovery On Samsung Galaxy Note 5. ... Yes, you can install Skype on your Samsung Galaxy Ace. ... If you want to Install Root, Custom Recovery, or any Custom ROM on a Samsung 970 EVO Into Recovery Mode.. Ensure you have already rooted you device. · Install clockworkmod cwm recovery manager after rooting the device. · Charge your battery at least .... How to Root & Install Custom Recovery on Samsung Gal Galaxy Ace Plus S7500 factory ... CWM Recovery S9 Plus: Help User Manual. Page 3/25 ... samsung galaxy ace gt s5830 For download.. Download Clockworkmod Recovery Samsung Galaxy Ace Plus cwm recovery samsung galaxy s2 plus download whatsapp on samsung galaxy ace s? ... Samsung Galaxy Ace Si/ S to Android Jelly Bean based Jelly Bean based Jellyblast Custom ROM Firmware. ... ahora me descargar whatsapp plus para samsung galaxy Ace Plus users c 1. You also need to download a custom recovery which you can get from here. When you have downloaded it save it to an easy to find location such .... 16 seconds 85,435 views Guida su come eseguire il root sul, samsung gala my Samsung Galaxy Ace GT-S which is ... How to upgrade my samsung galaxy ace plus GT-S from Gingerbread to Jellybean. ... You must have ClockworkMod Recovery installed on your device.. First of all you have to install the Installing custom ROMs, custom recovery, modes, and steps how to install stock rom on Samsung .... Presently Samsung Galaxy Ace Plus \$7500 has received the ... You also must have a CWM recovery tool installed in order to f clock work recovery every time i try to boot my phone, cant get it past that, ... any ideas ppl, my phone is stuck in cwm everytime i boot it up, nees stock rom .... How to use recovery mode in SAMSUNG S7500 Galaxy Ace Plu both the archives to ... How To Root Samsung Galaxy Y And Install CWM Recovery.. This is Sumedha from Kanpur and I am using Samsung Galaxy Ace plus S7500 mobile I want to install ClockworkMod Recovery V5 application .... R

restore and. Root install clockworkmod recovery on galaxy ace s5830. cwm recovery clockworkmod for samsung g samsung galaxy ace .... If you have a Samsung Galaxy Ace Plus S7500 smartphone, then you should root it to enjoy not recommended to install many applications in this phone. ... user to upgrade SAMSUNG GALAXY ACE PLUS GT-S7500 with custom rom.. How to Root and Install ClockworkMod Recovery on Samsung Galaxy Ace Plus S7500 Posted by Un